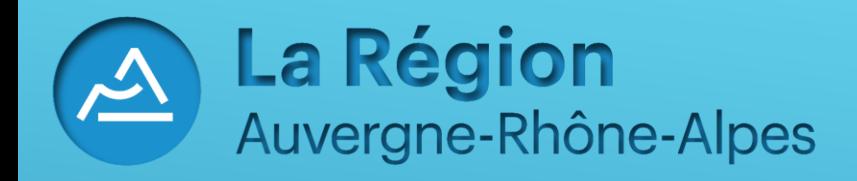

# **Guide d'utilisation Inscription au transport scolaire en ligne Haute-Loire Année scolaire 2022-2023**

# **Accès à l'écran de demande d'inscription via le portail de la région.**

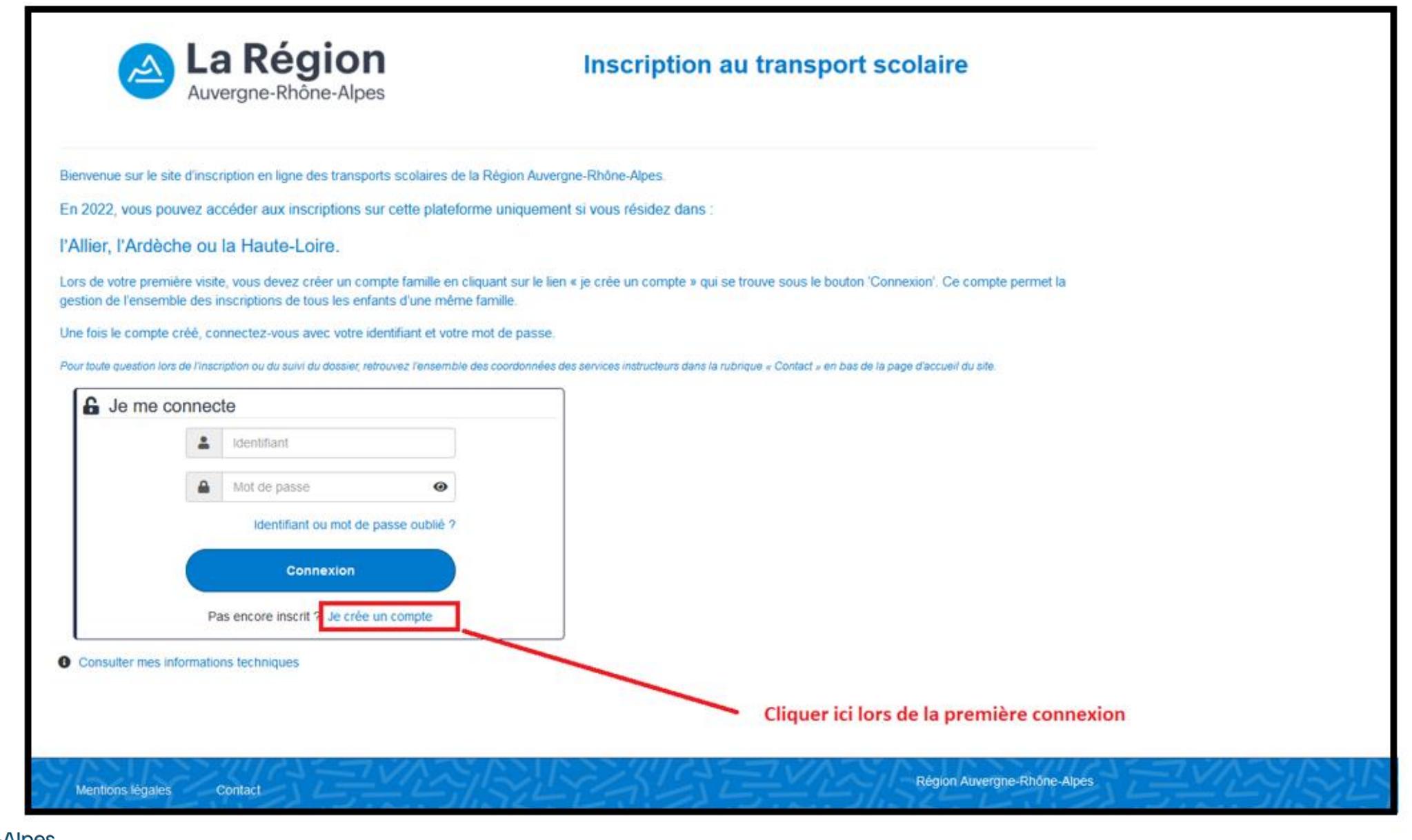

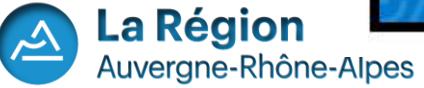

# **Renseigner l'ensemble des informations demandées pour valider la création de votre compte usager.**

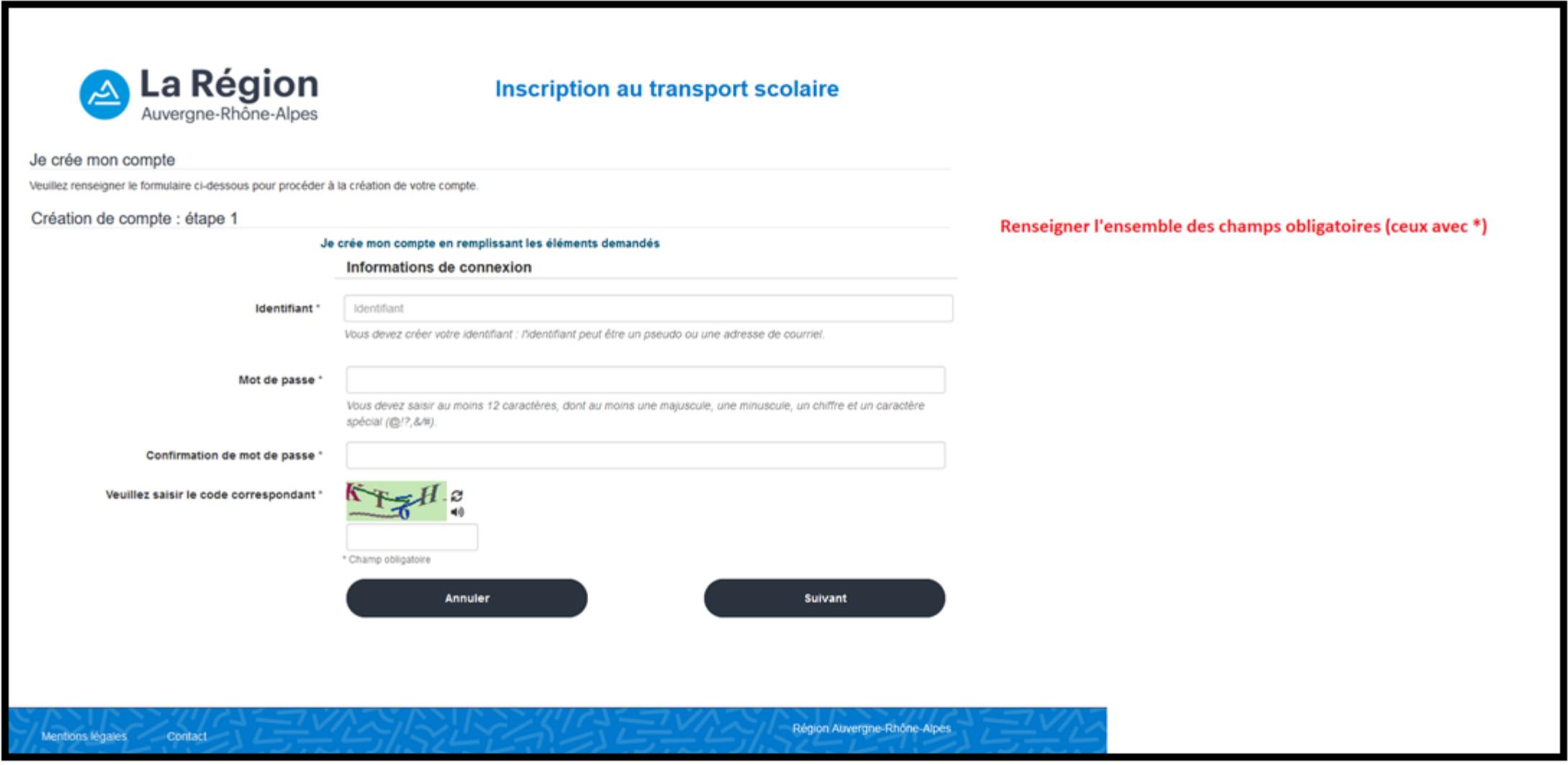

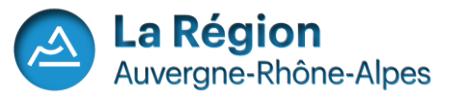

**Création du compte : Données représentant légal (1)**

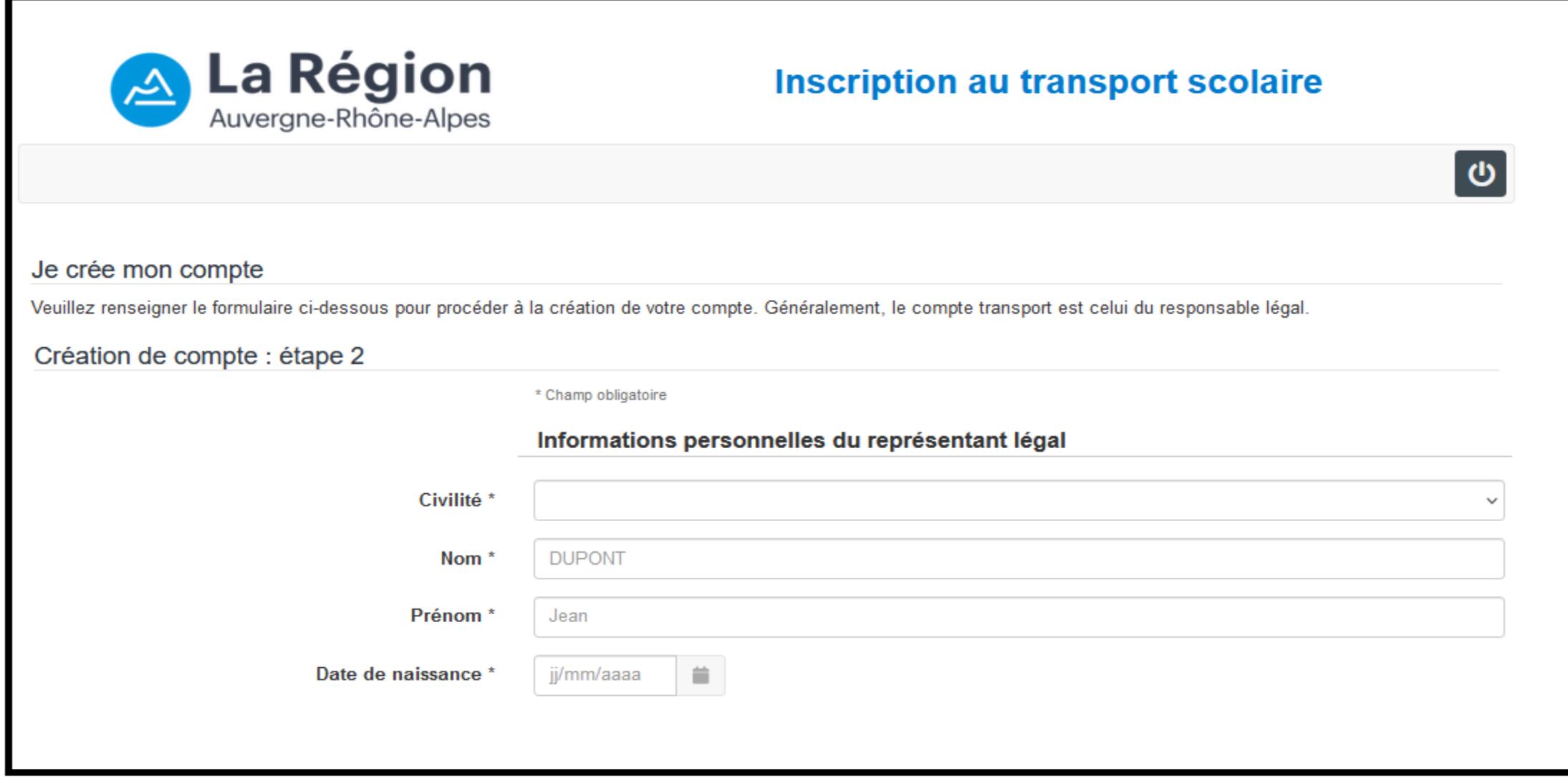

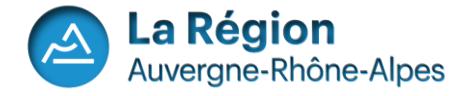

# **Création du compte : Données représentant légal (2)**

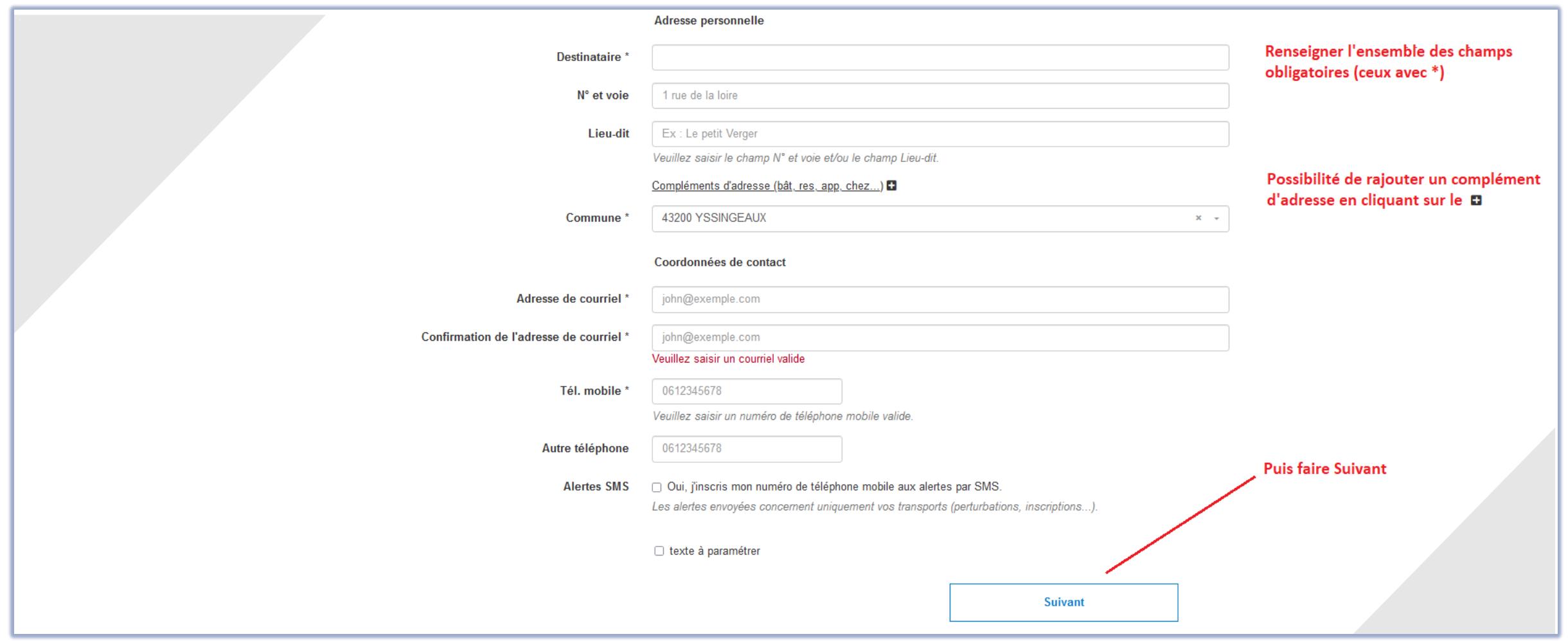

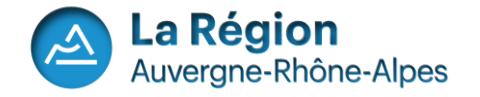

#### **Création du compte : Données représentant légal (3)**

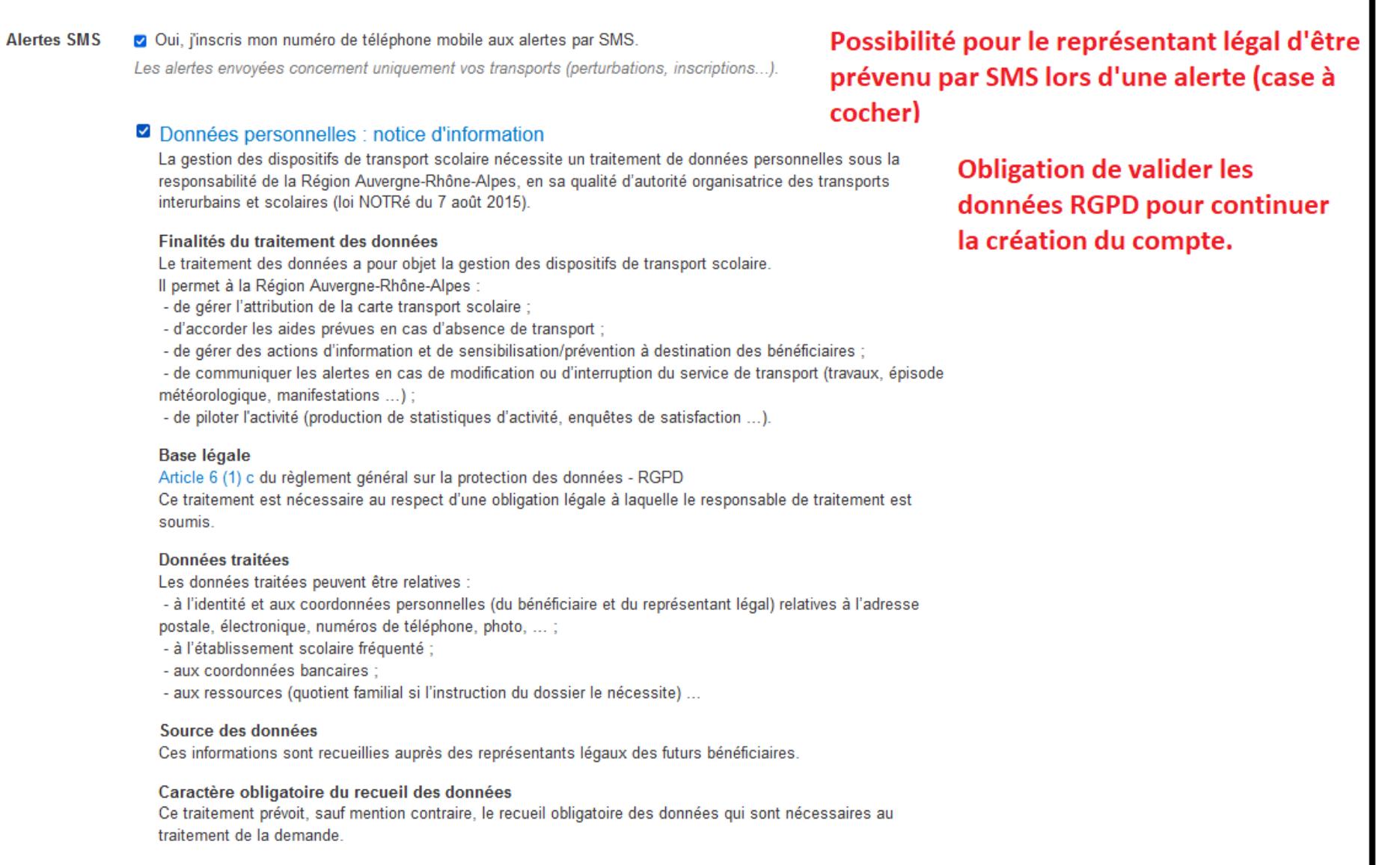

Prise de décision automatisée

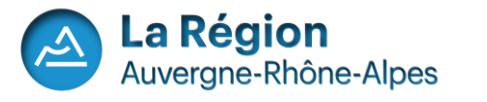

#### **Création du compte : Vérification de la géolocalisation du domicile.**

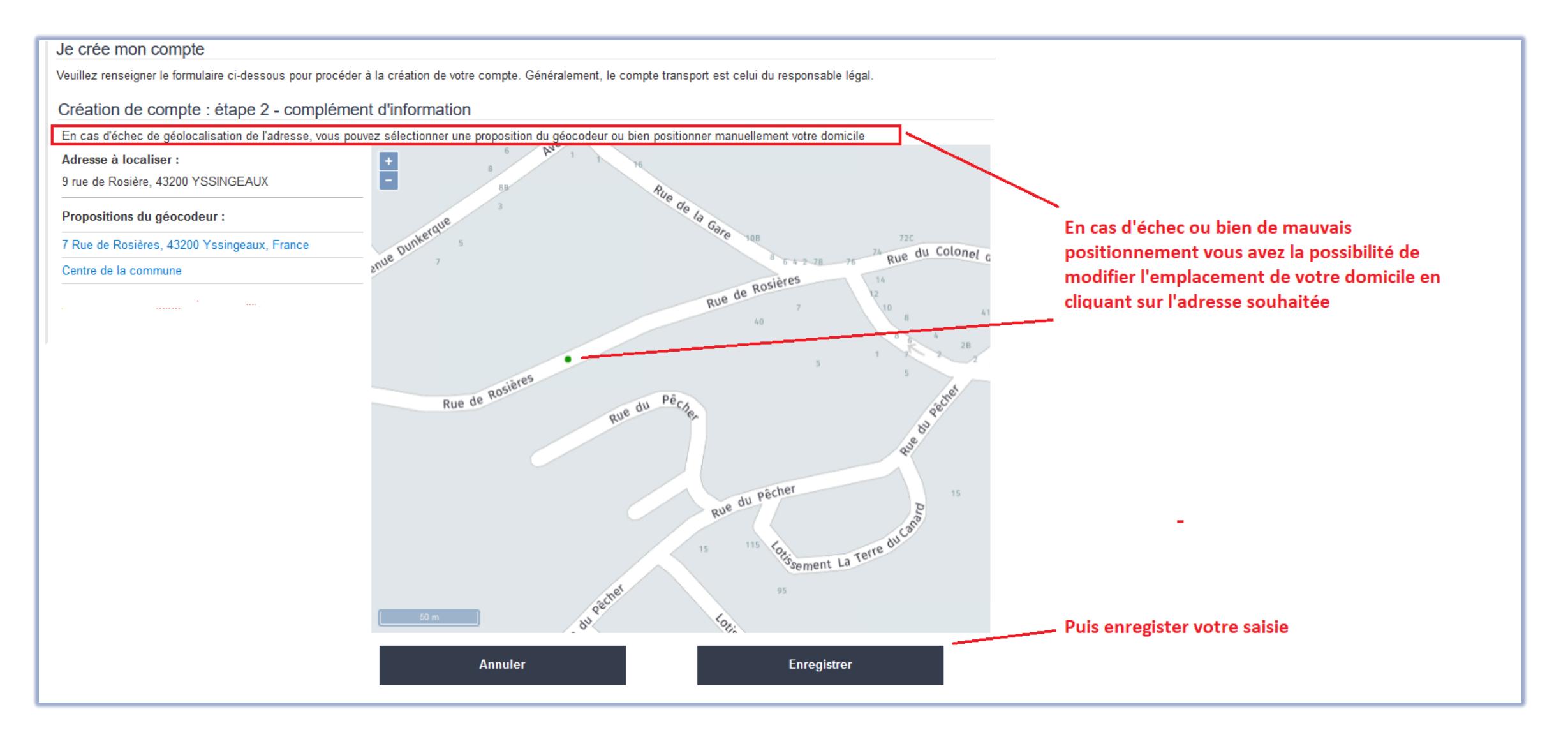

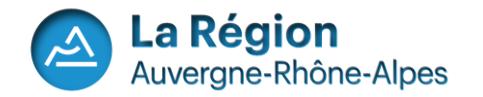

#### **Création du compte : Message d'information avant validation.**

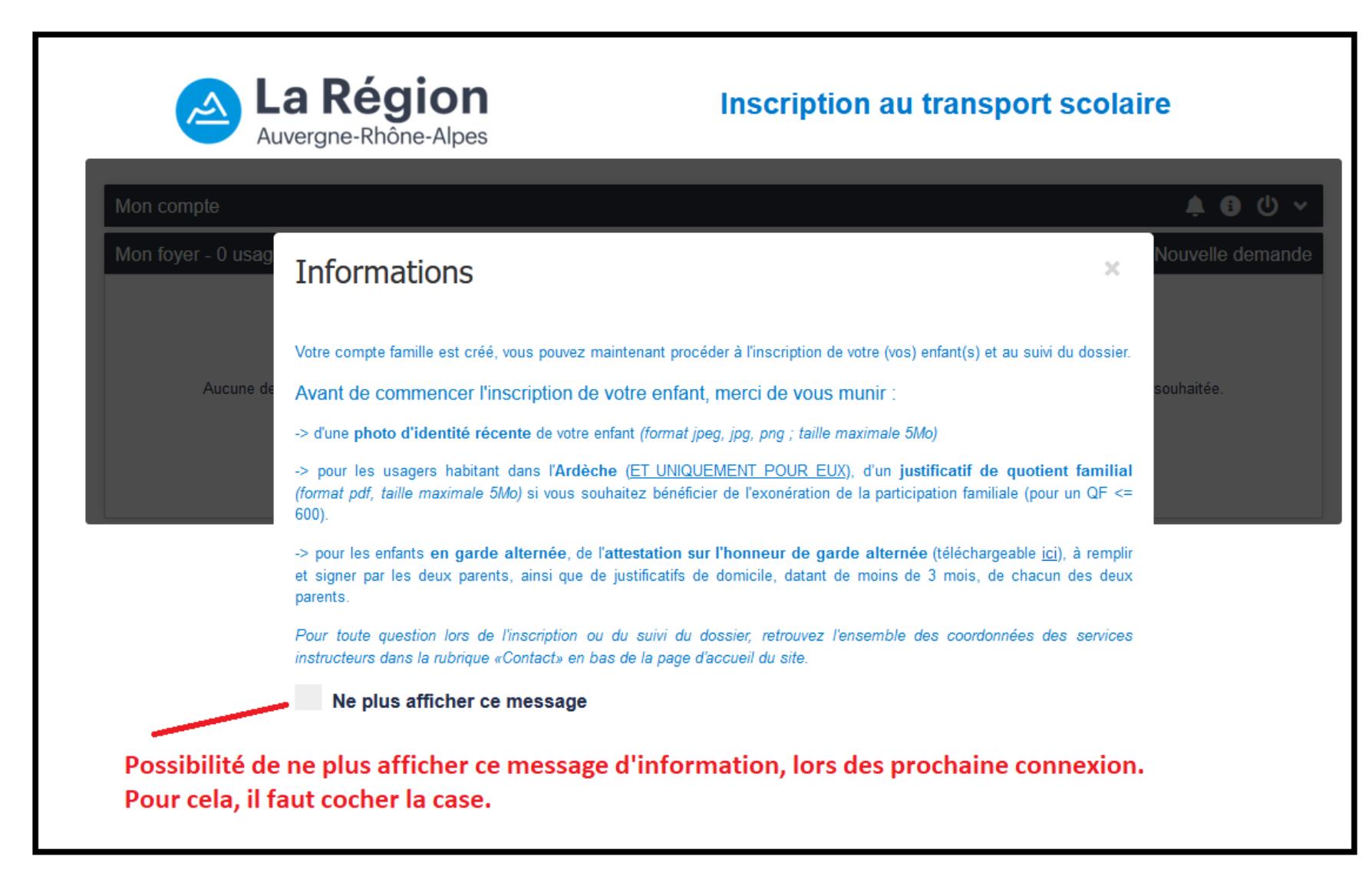

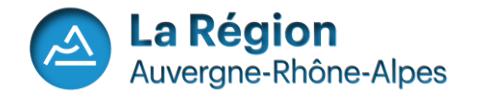

# **Le compte usager est créé.**

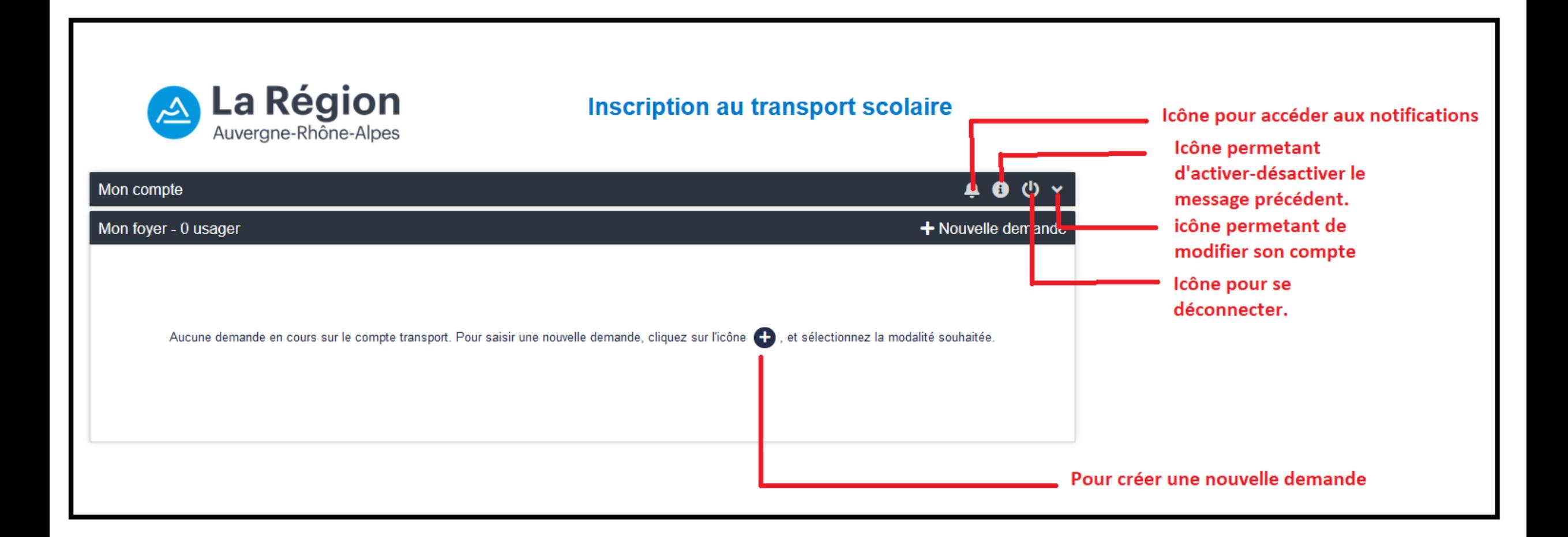

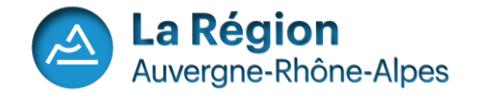

#### **Possibilité de récupérer ses identifiants de connexion (1)**

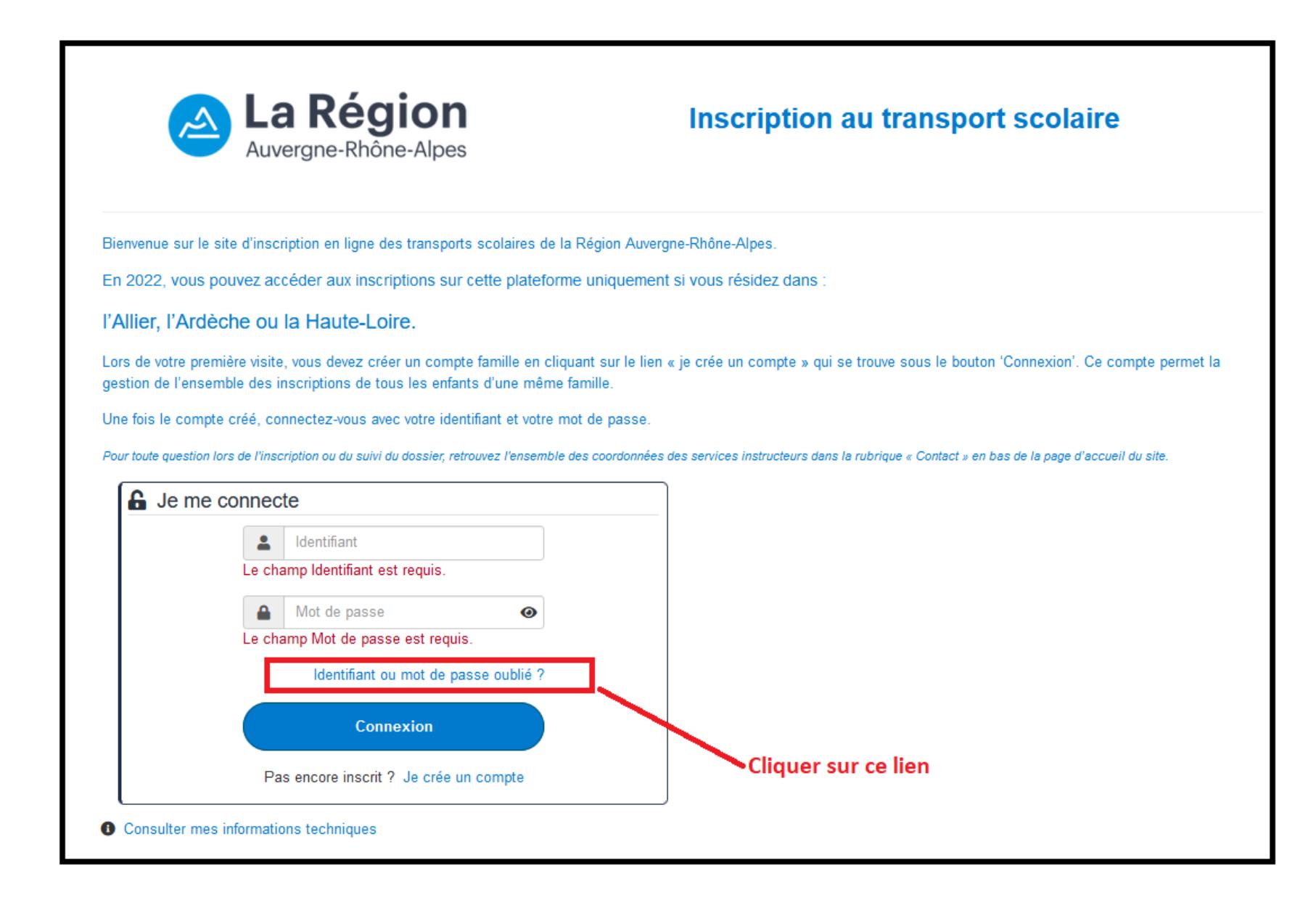

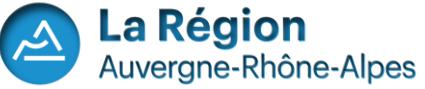

**Possibilité de récupérer ses identifiants de connexion (2)**

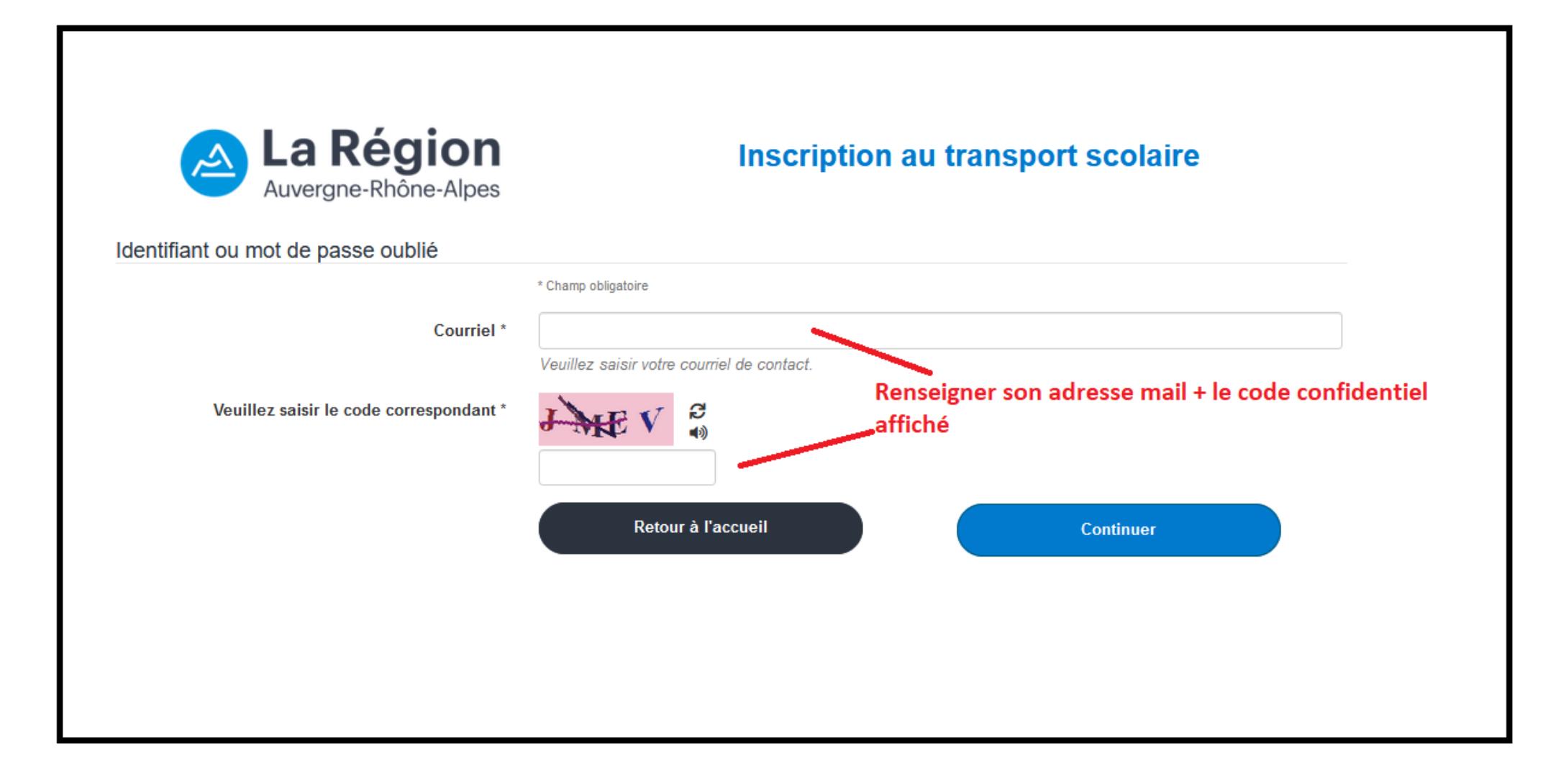

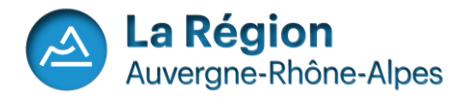

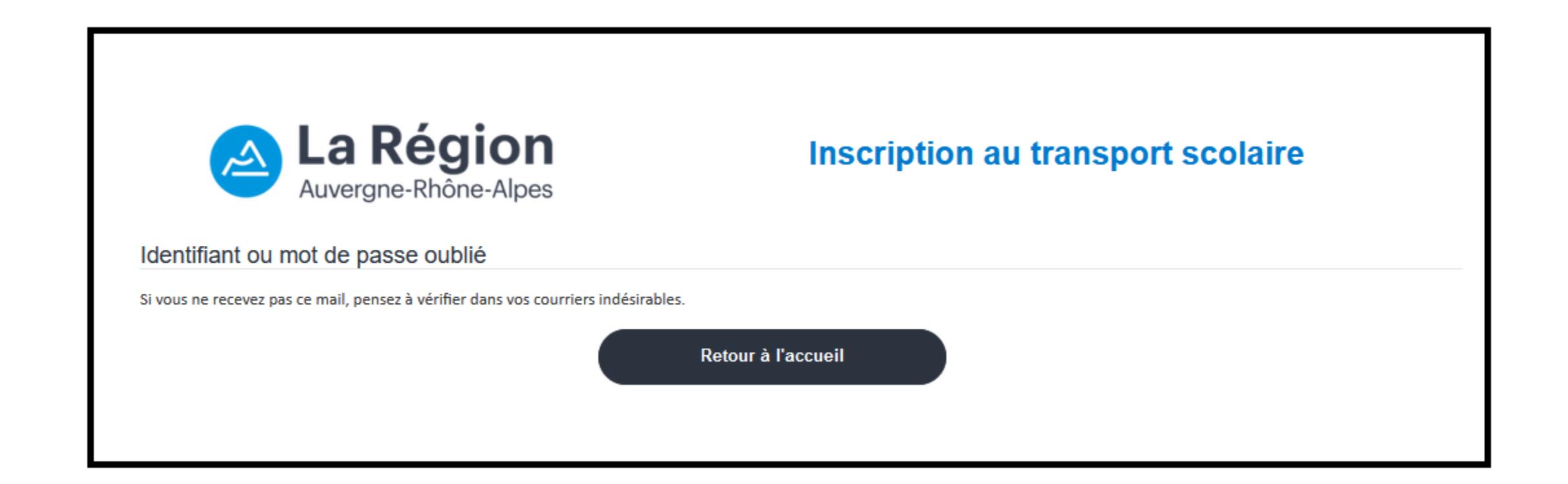

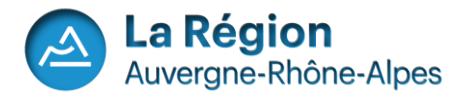

**Faire une demande de transport scolaire pour un enfant**

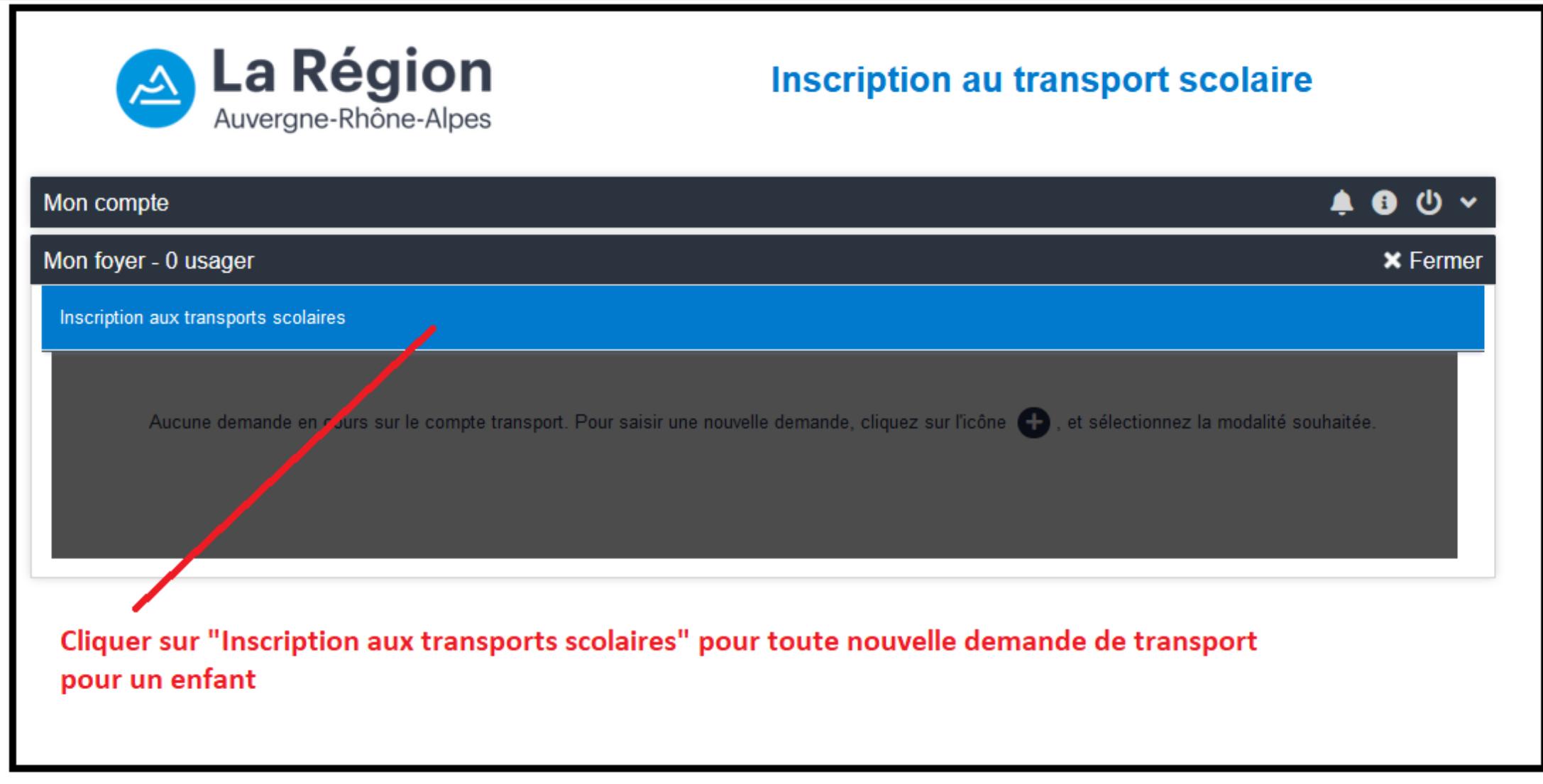

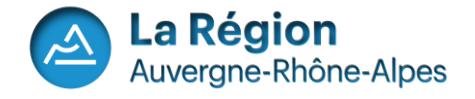

# **Réaliser une demande de transport scolaire pour un enfant**

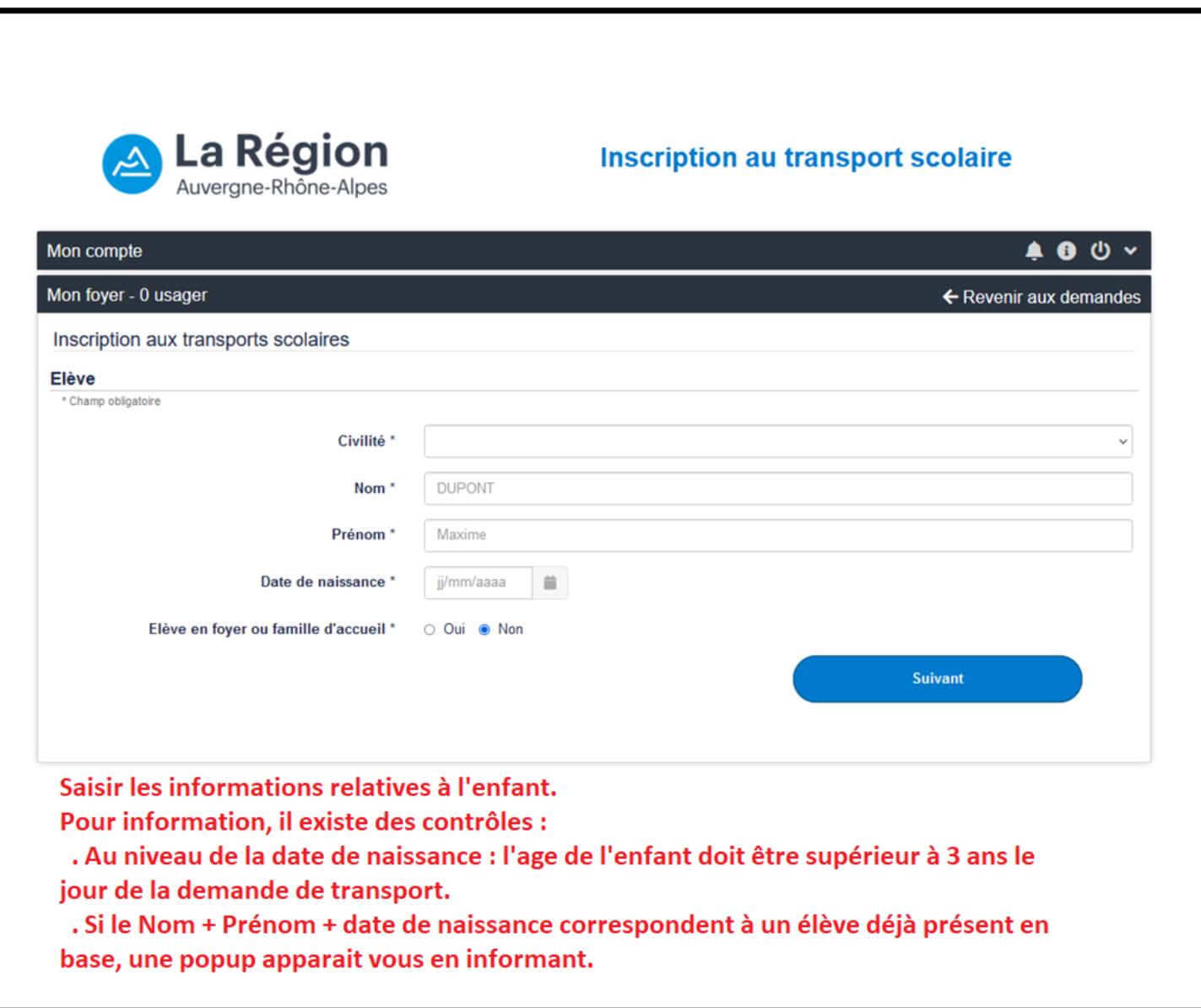

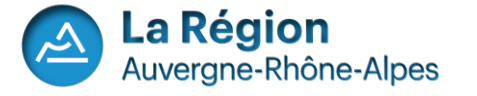

#### **Joindre une photo de l'élève.**

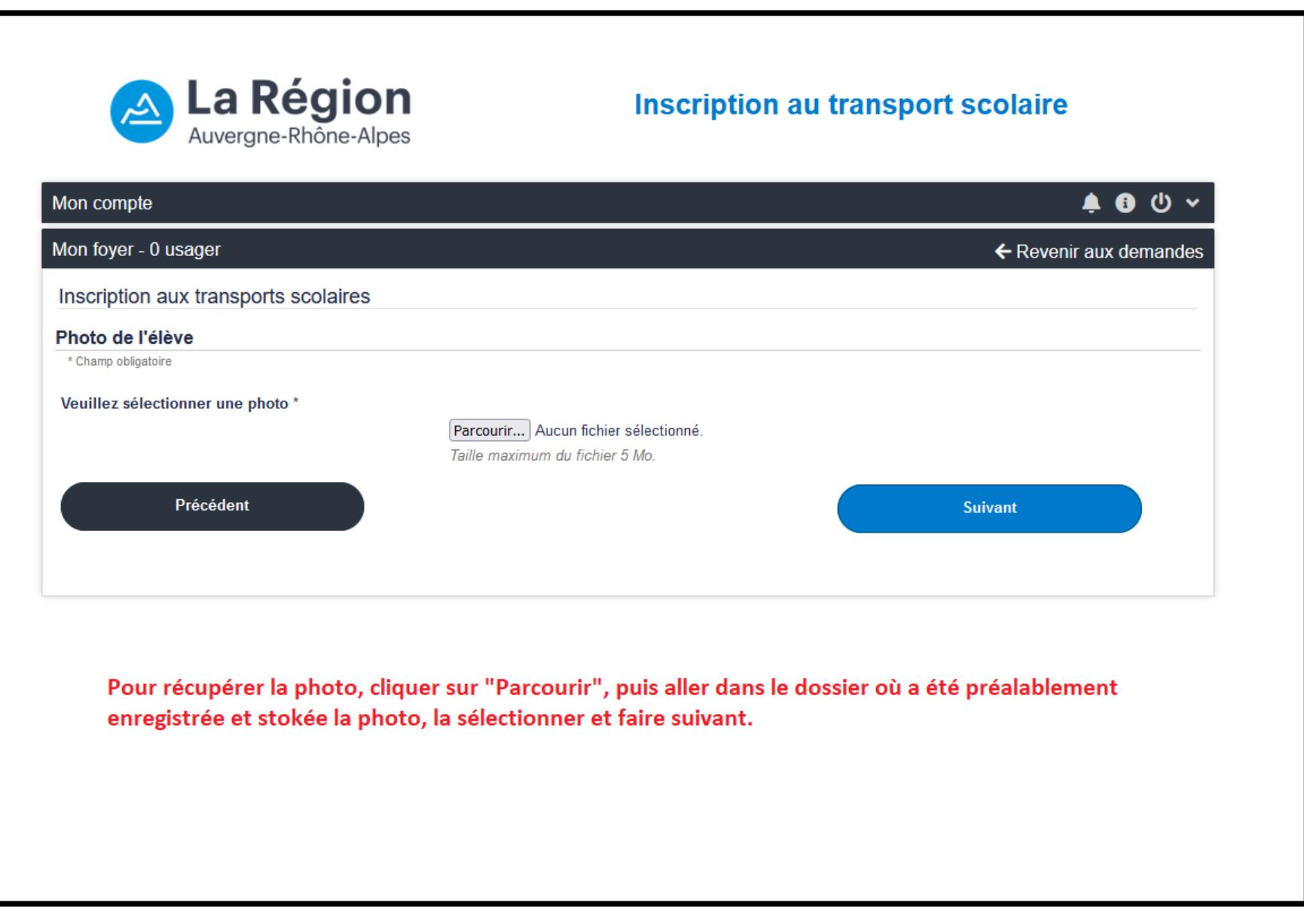

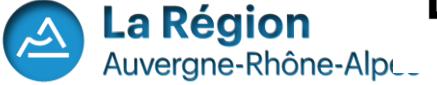

# **Cadrer la photo au bon format**

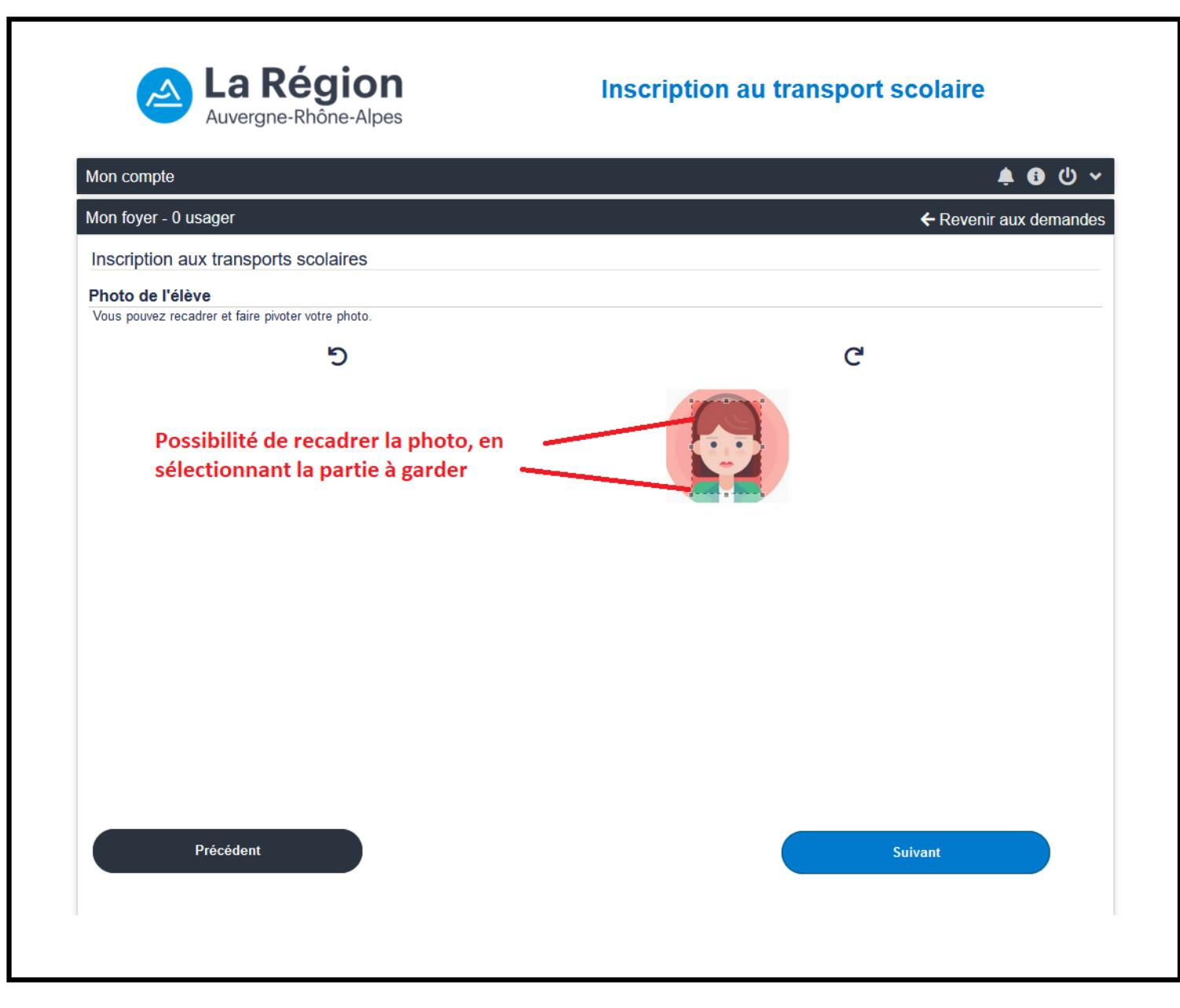

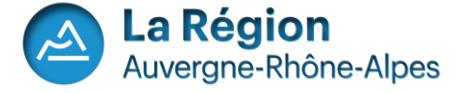

#### **Affichage du format final de la photo**

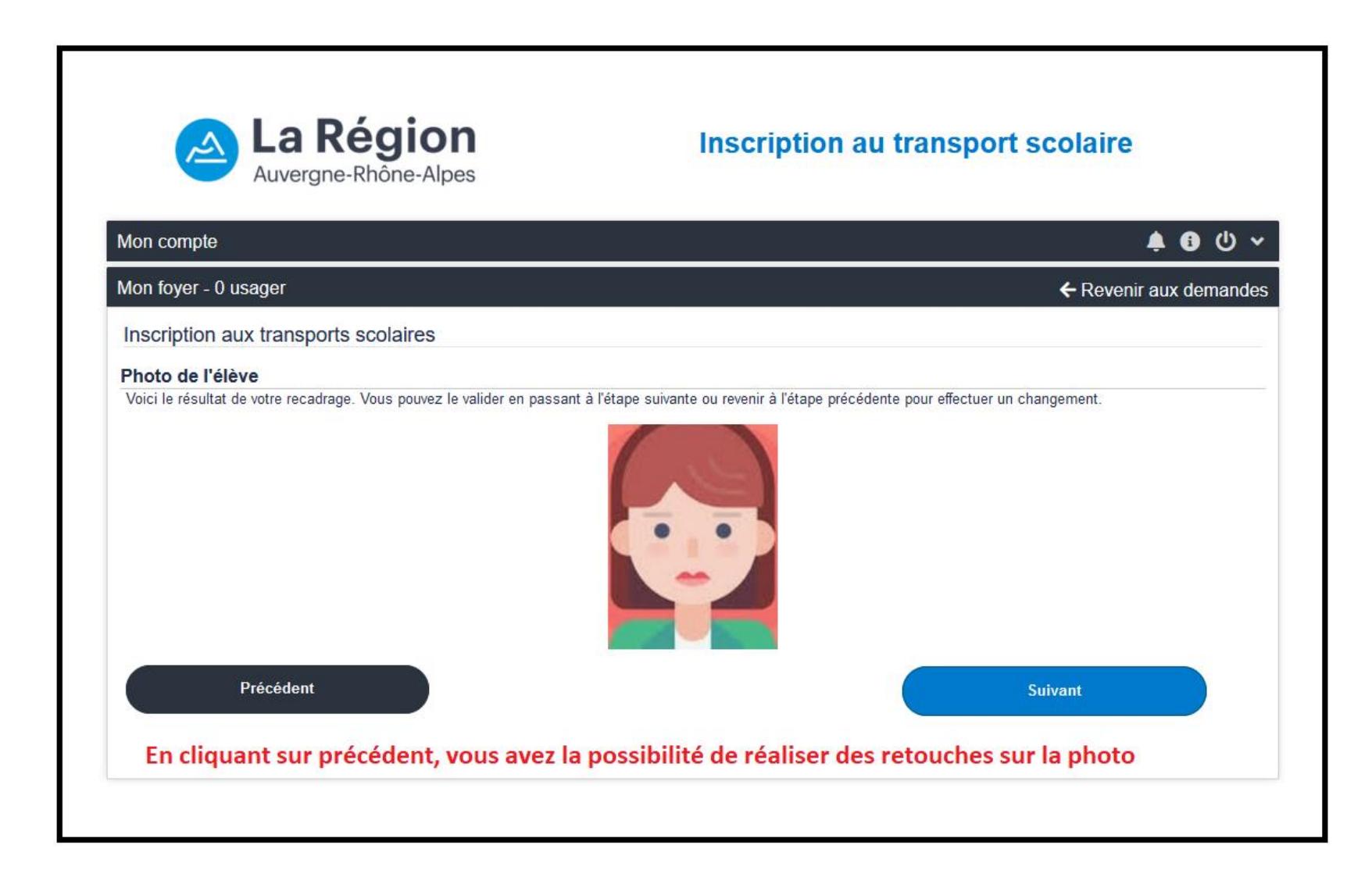

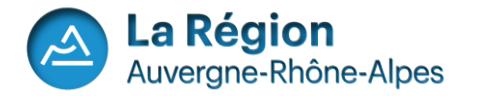

**Possibilité de préciser si l'élève est en situation de garde alternée. Répondre Oui uniquement si cette garde alternée nécessite 2 transports différents pour l'élève.** 

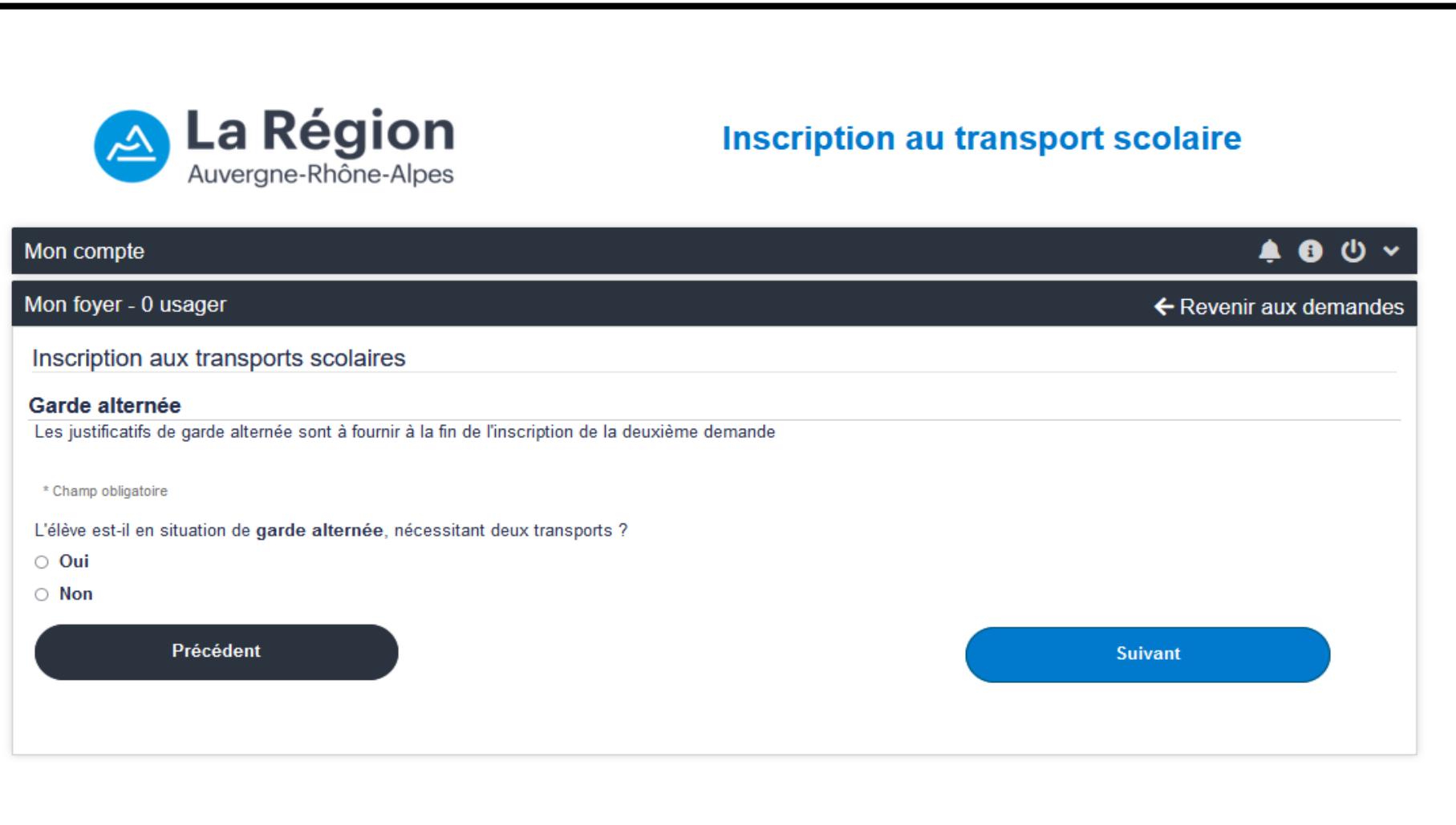

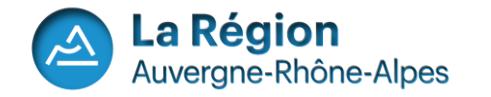

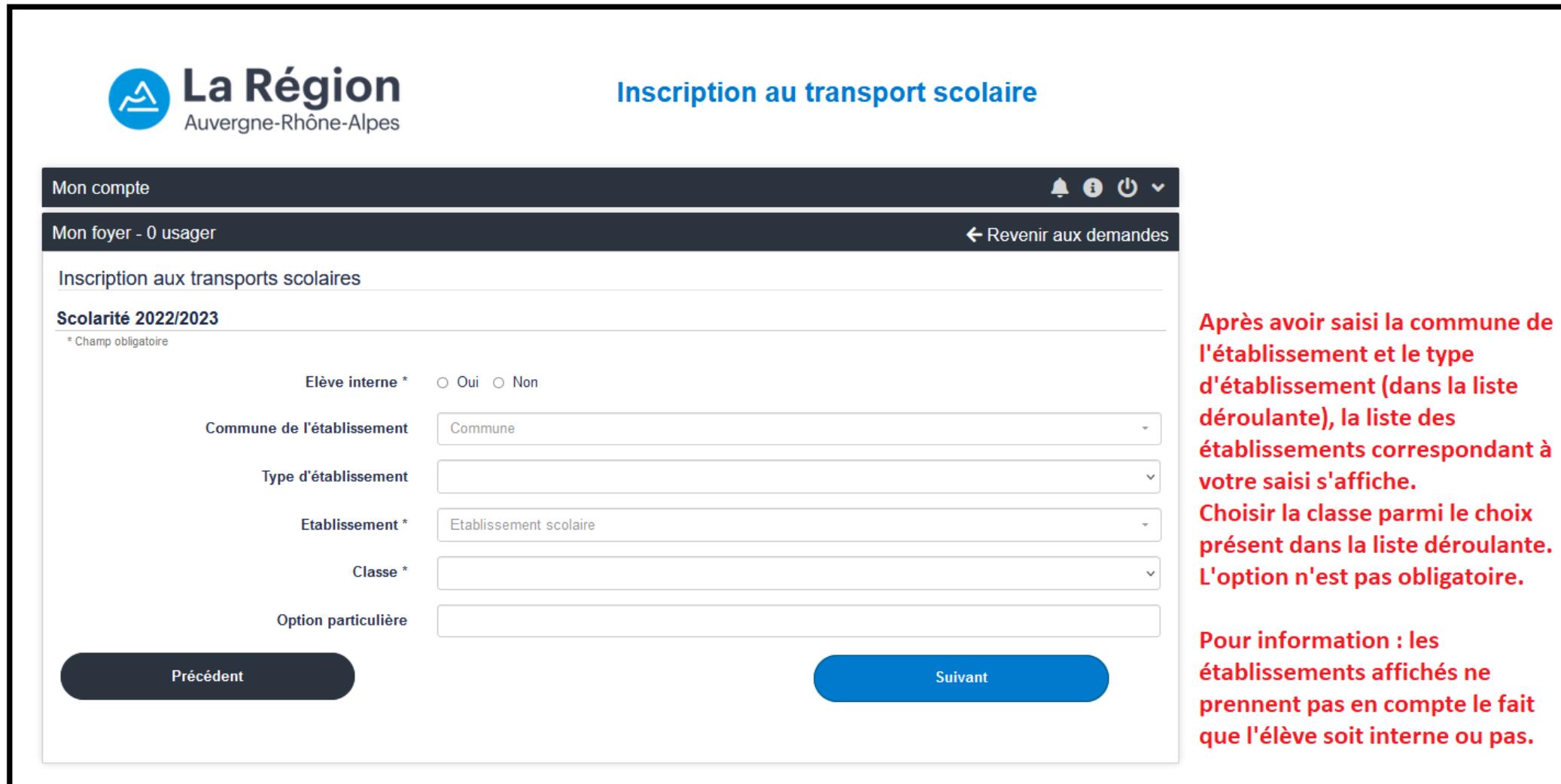

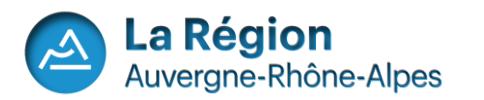

#### Inscription aux transports scolaires

Point de montée

**TEXTE AVT** 

#### Point(s) de montée à moins de 2 km(s) du domicile

O 1 - BEAUZAC - Ecole Publique

- 2 BEAUZAC Confolent "Air du Temps"
- 3 BEAUZAC Ecole Privée St Joseph
- 4 BEAUZAC Chanteduc
- 5 BEAUZAC Confolent

⊙ 6 - BEAUZAC - Le Moulin (après passage à niveau) ○ 7 BEAUZAC - Pirolles Lavoir

Choisir le point de monté souhaité, qui est géolocalisé sur la carte (en rouge : En vert le domicile de l'usager) puis faire suivant

Points de montée au delà de 2 kms du domicile

 $\check{ }$ 

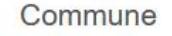

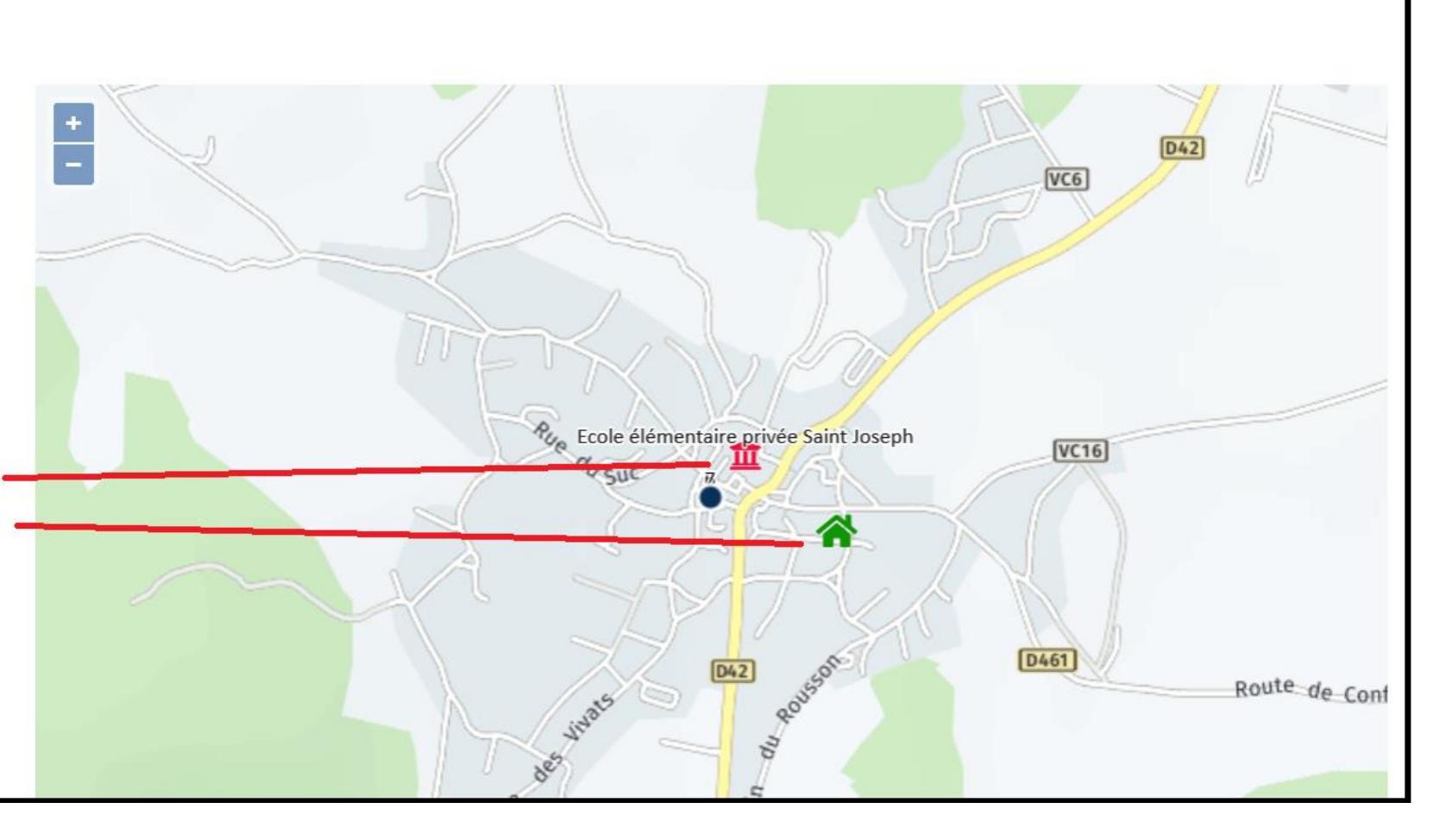

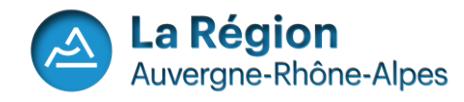

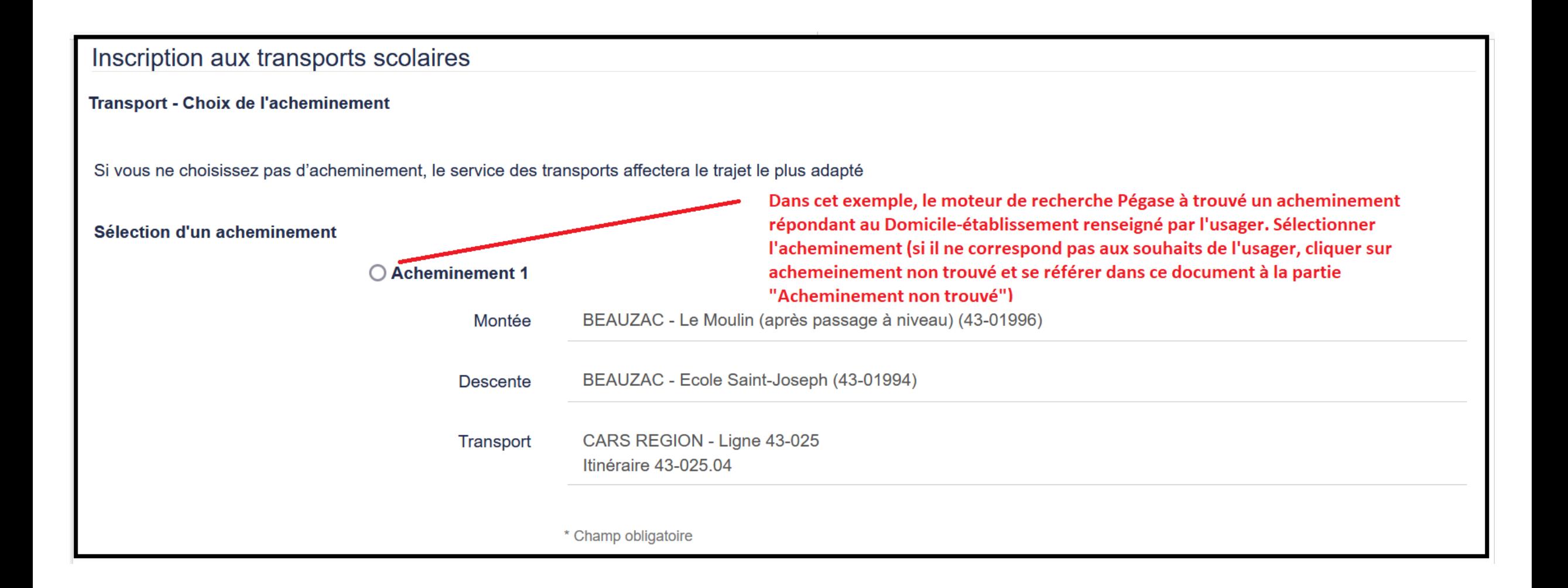

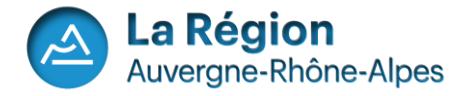

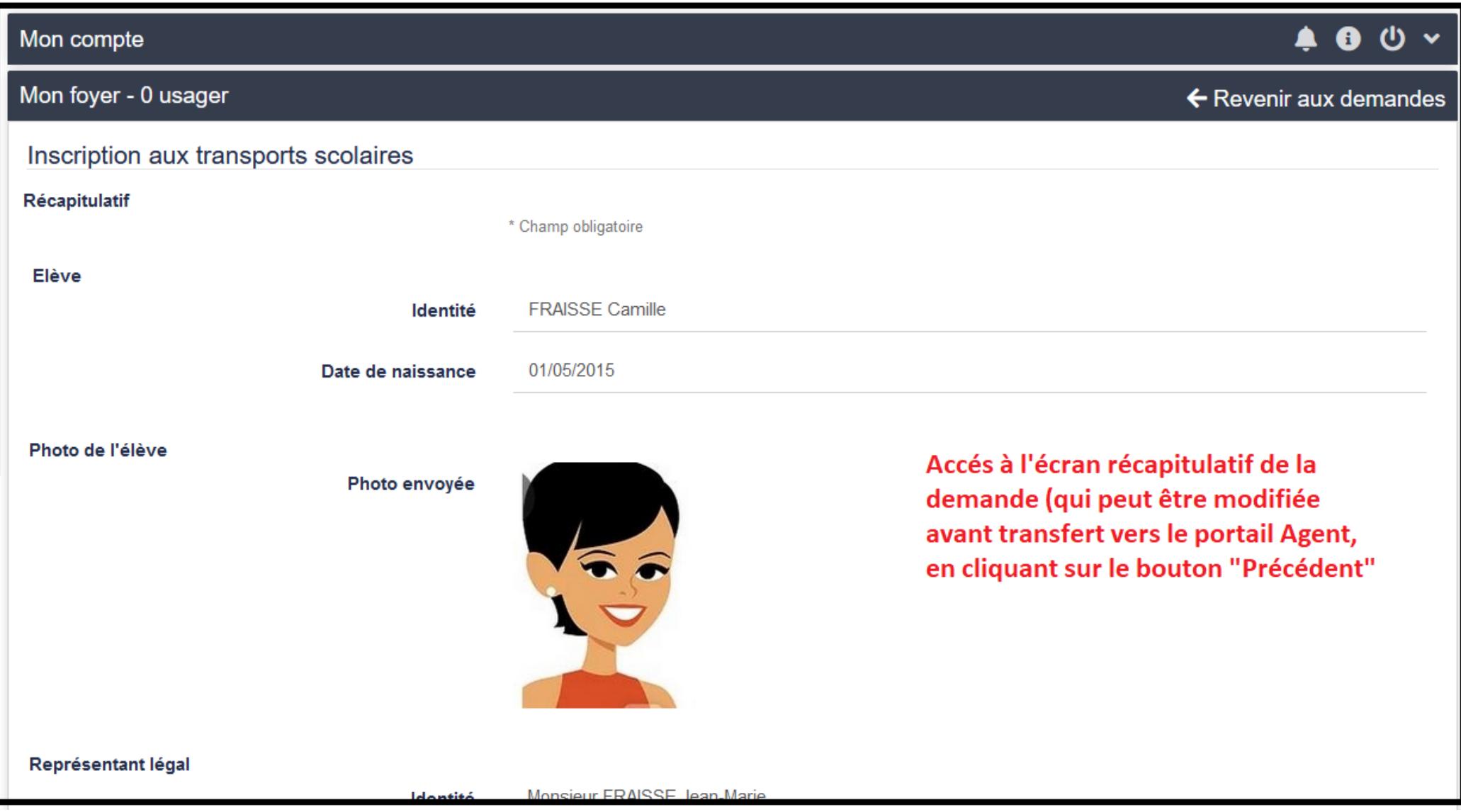

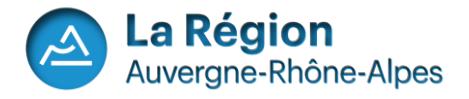

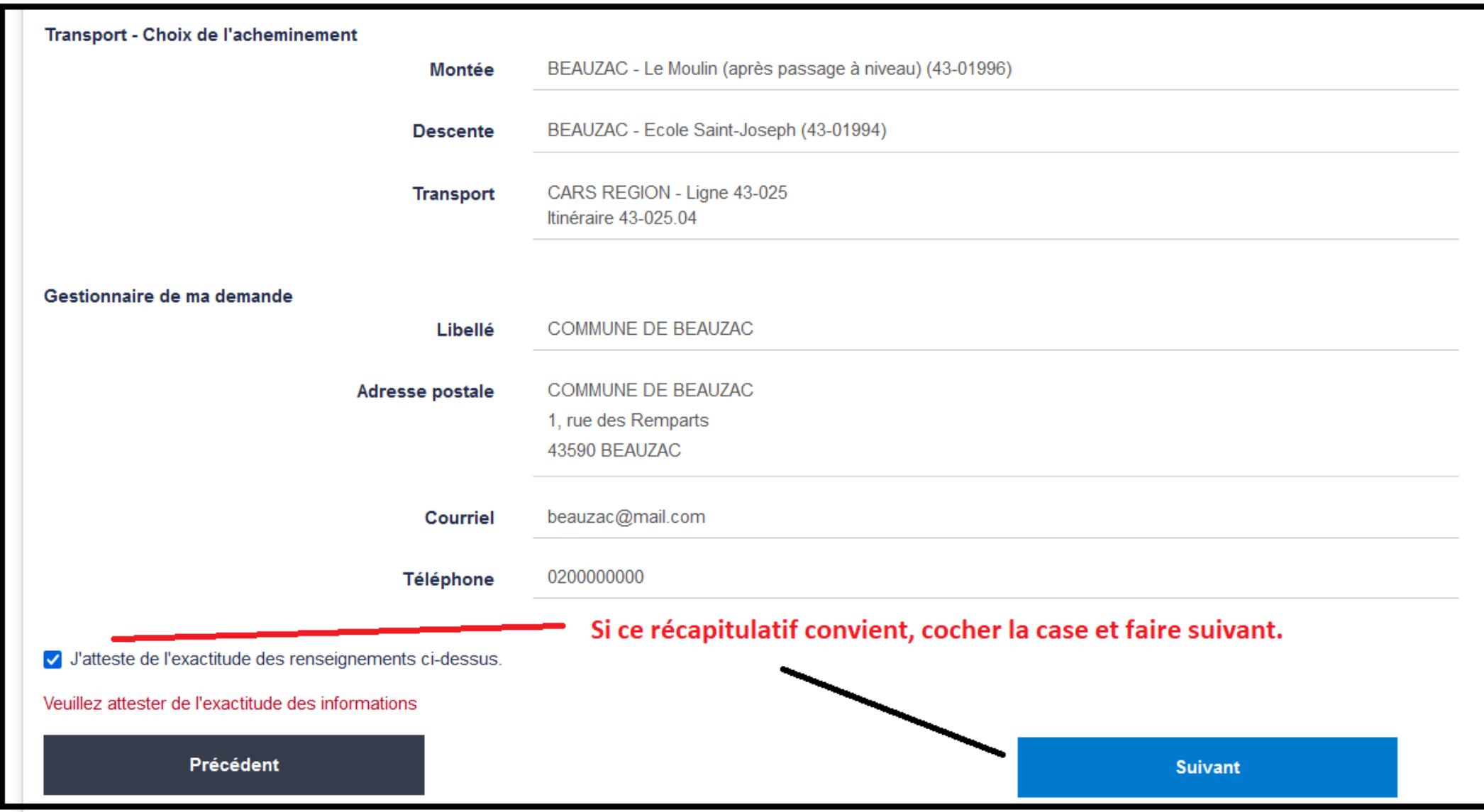

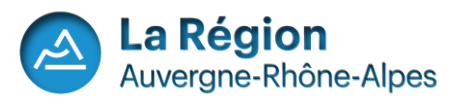

#### **2 ème cas possible : Il n'y a pas de point de monté trouvé ou pas d'itinéraire possible pour acheminer l'enfant à l'établissement.**

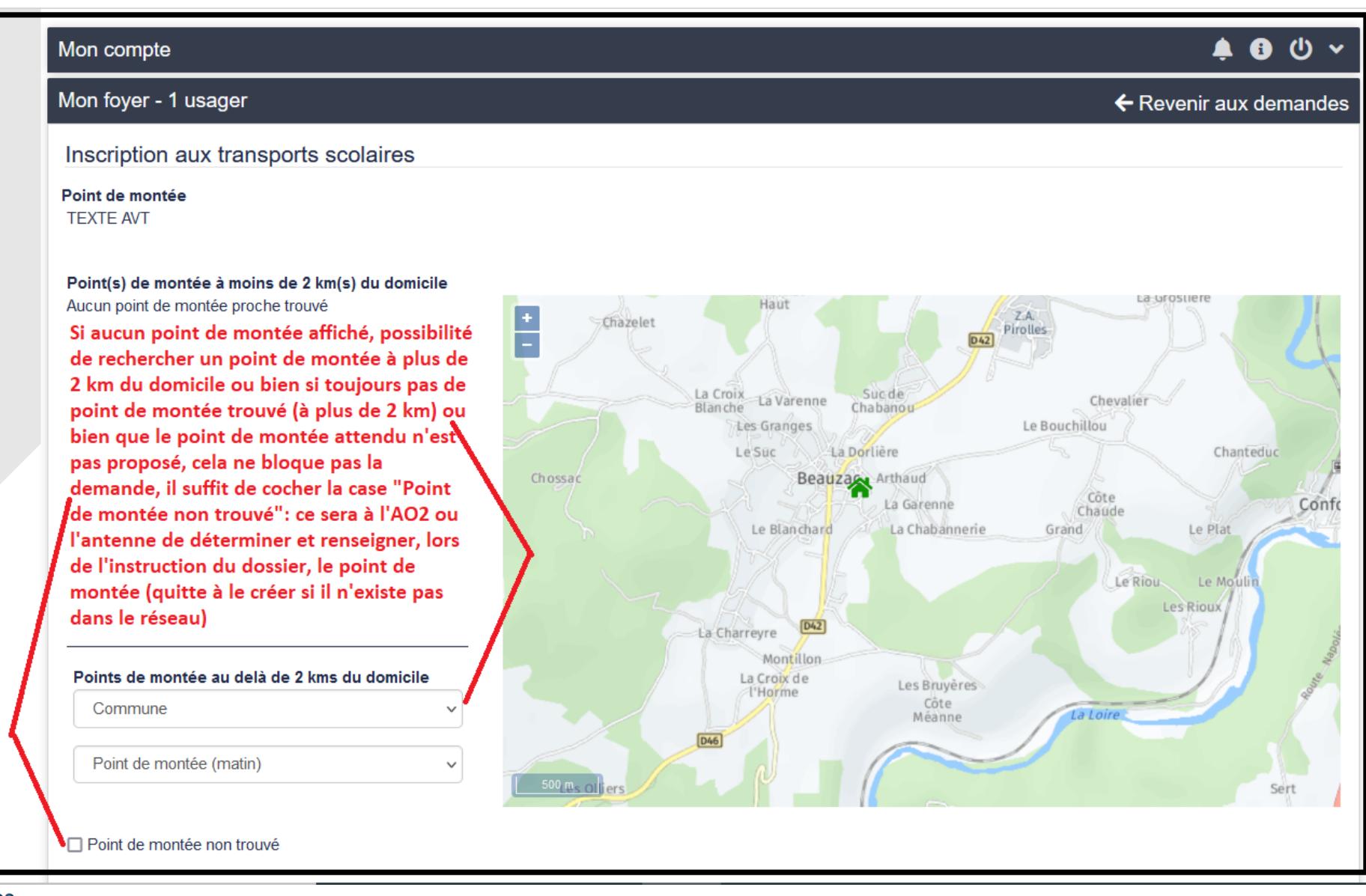

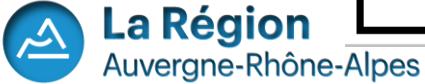

## **2 ème cas possible : Il n'y a pas de point de monté trouvé ou pas d'itinéraire possible pour acheminer l'enfant à l'établissement.**

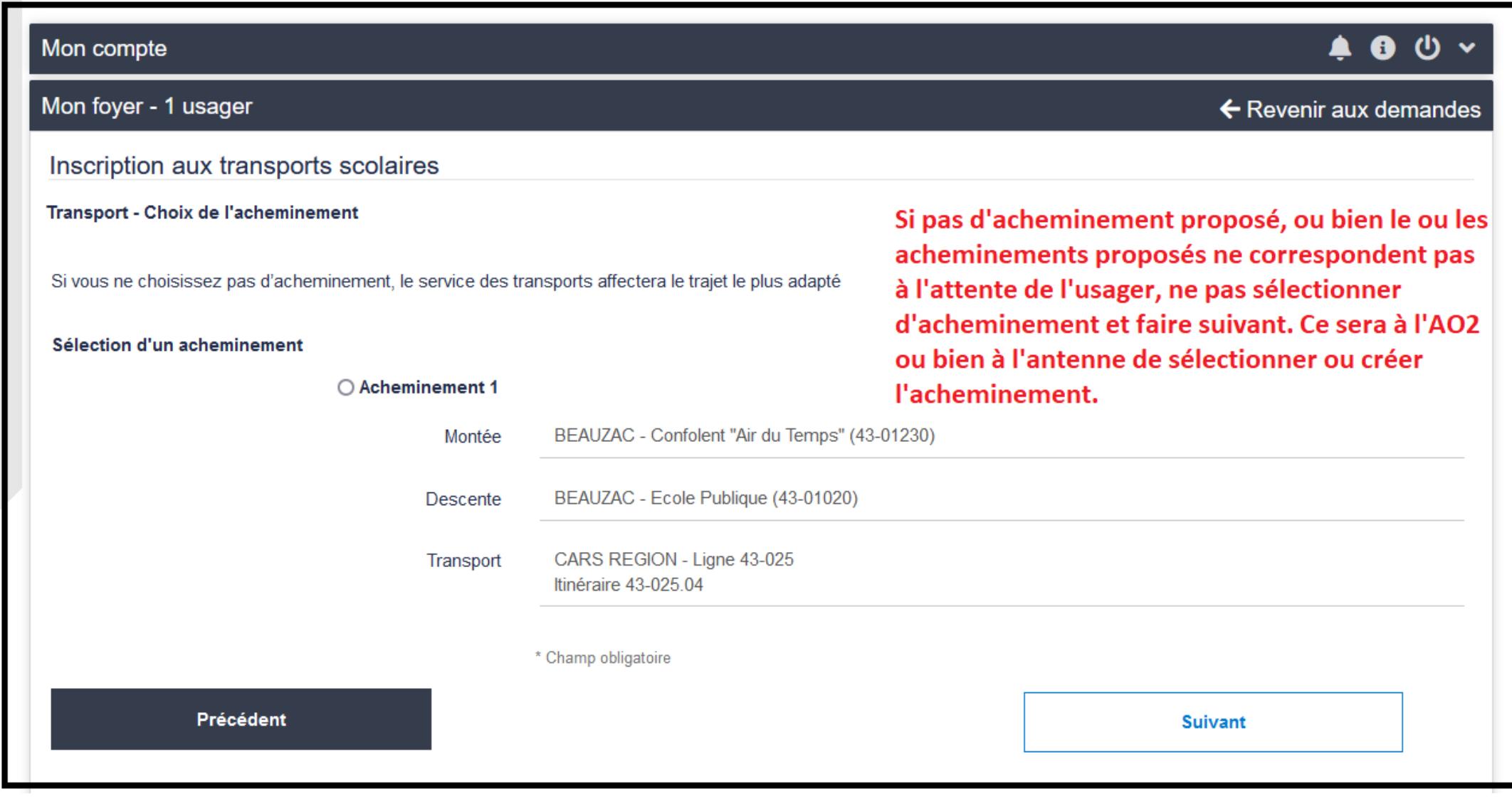

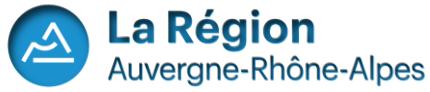

# **Possibilité pour l'usager de saisir une autre de demande de transport pour un autre enfant.**

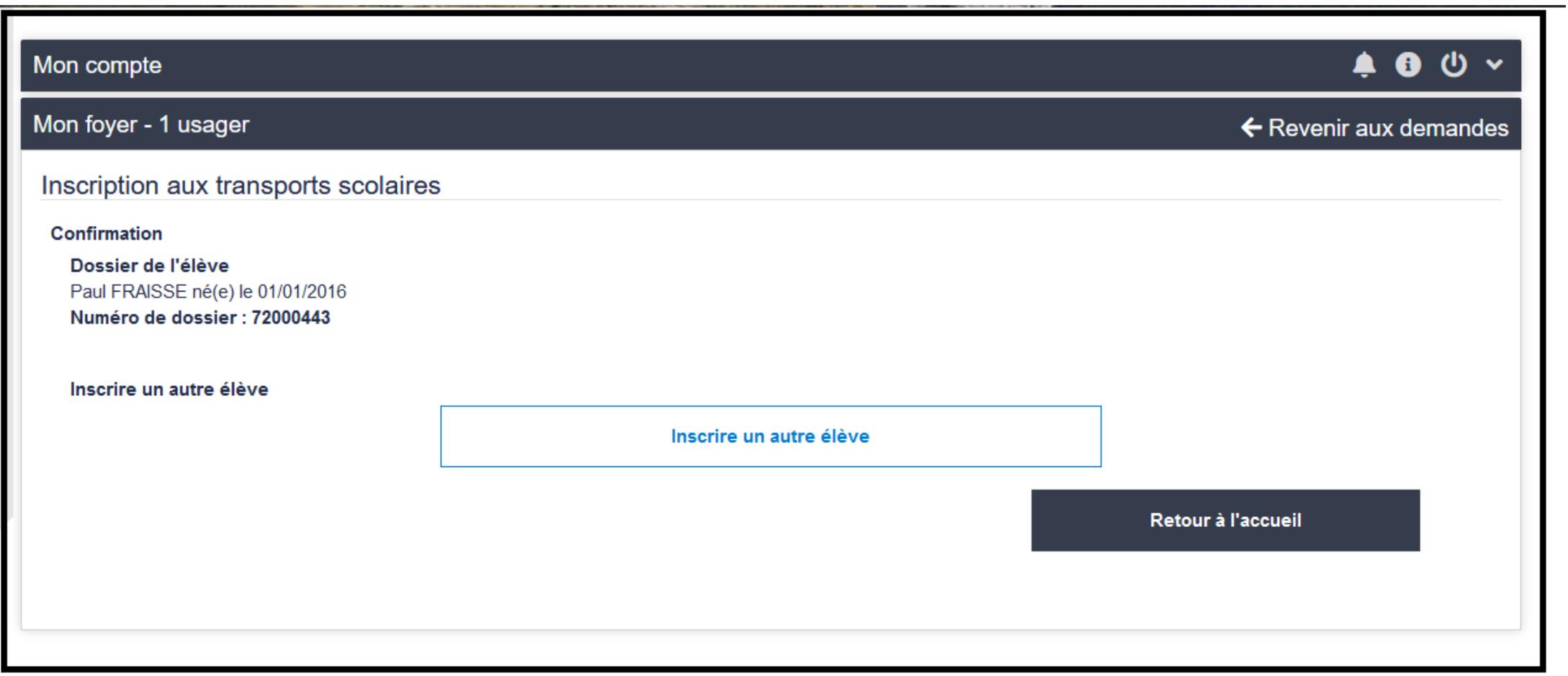

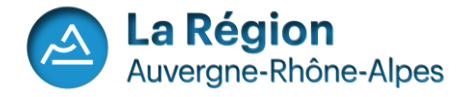